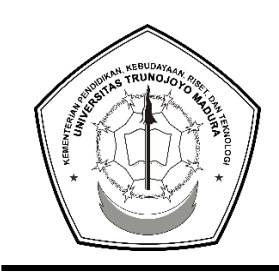

# KEMENTERIAN PENDIDIKAN, KEBUDAYAAN, RISET, DAN TEKNOLOGI **UNIVERSITAS TRUNOJOYO MADURA** Jl. Raya Telang, PO.Box. 2 Kamal, Bangkalan – Madura

Telp : (031) 3011146, Fax. (031) 3011506 Laman : www.trunojoyo.ac.id

### PENGUMUMAN

#### DAFTAR ULANG MAHASISWA BARU MANDIRI JALUR SELEKSI TAHFIDZ, KEPEMIMPINAN, QIROATUL QUTUB, GOLDEN TIKET, KERJASAMA, AFIRMASI, PRESTASI LOMBA TAHUN AKADEMIK 2024/2025 Nomor: B/2530/UN46/TM.01.00/2024

Berdasarkan Pengumuman Hasil SMMMUTM NON REGULER Tahun 2024, bagi siswa yang dinyatakan lolos seleksi sebagai calon mahasiswa di Universitas Trunojoyo Madura **WAJIB** melakukan tahapan sebagai berikut:

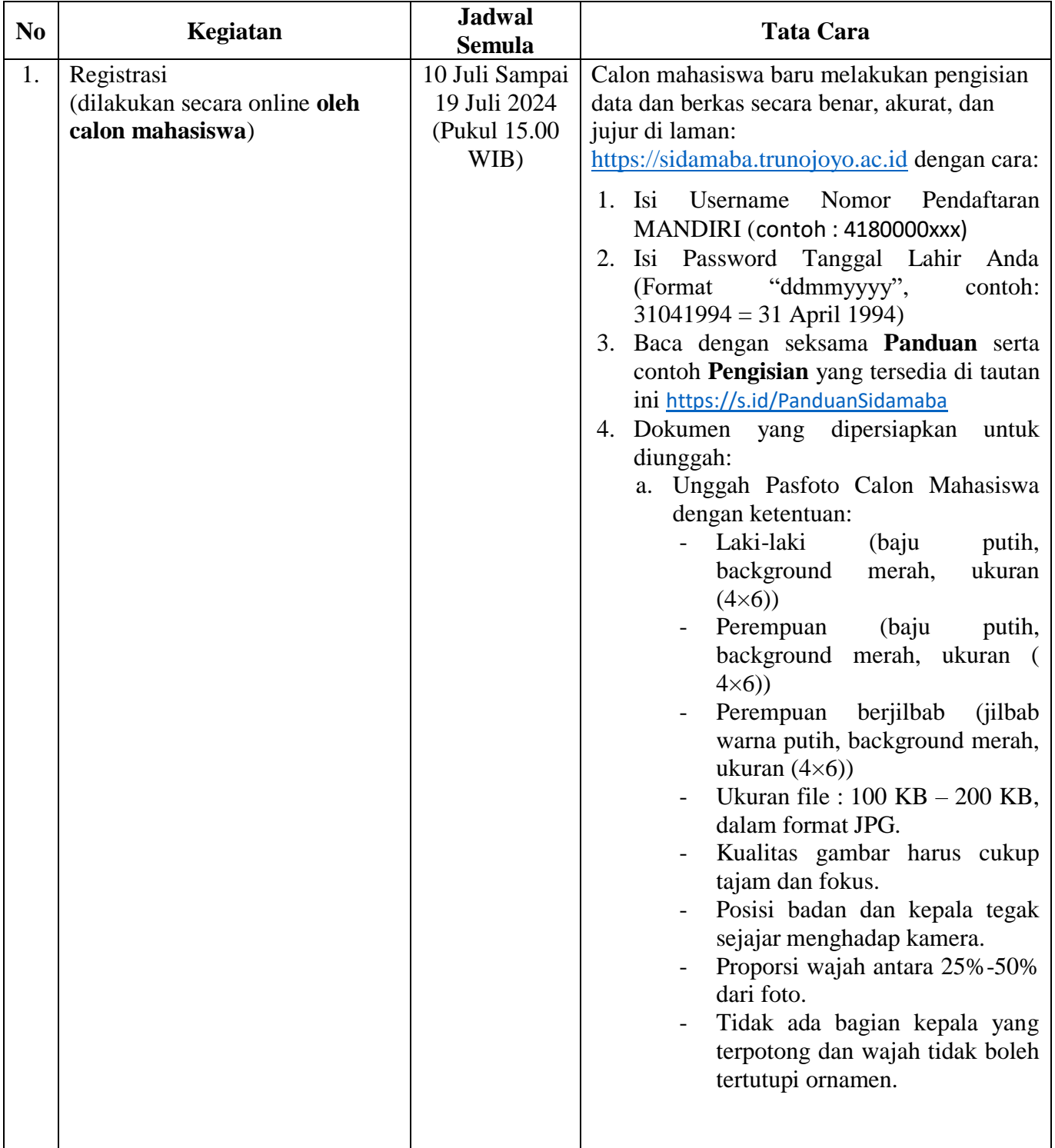

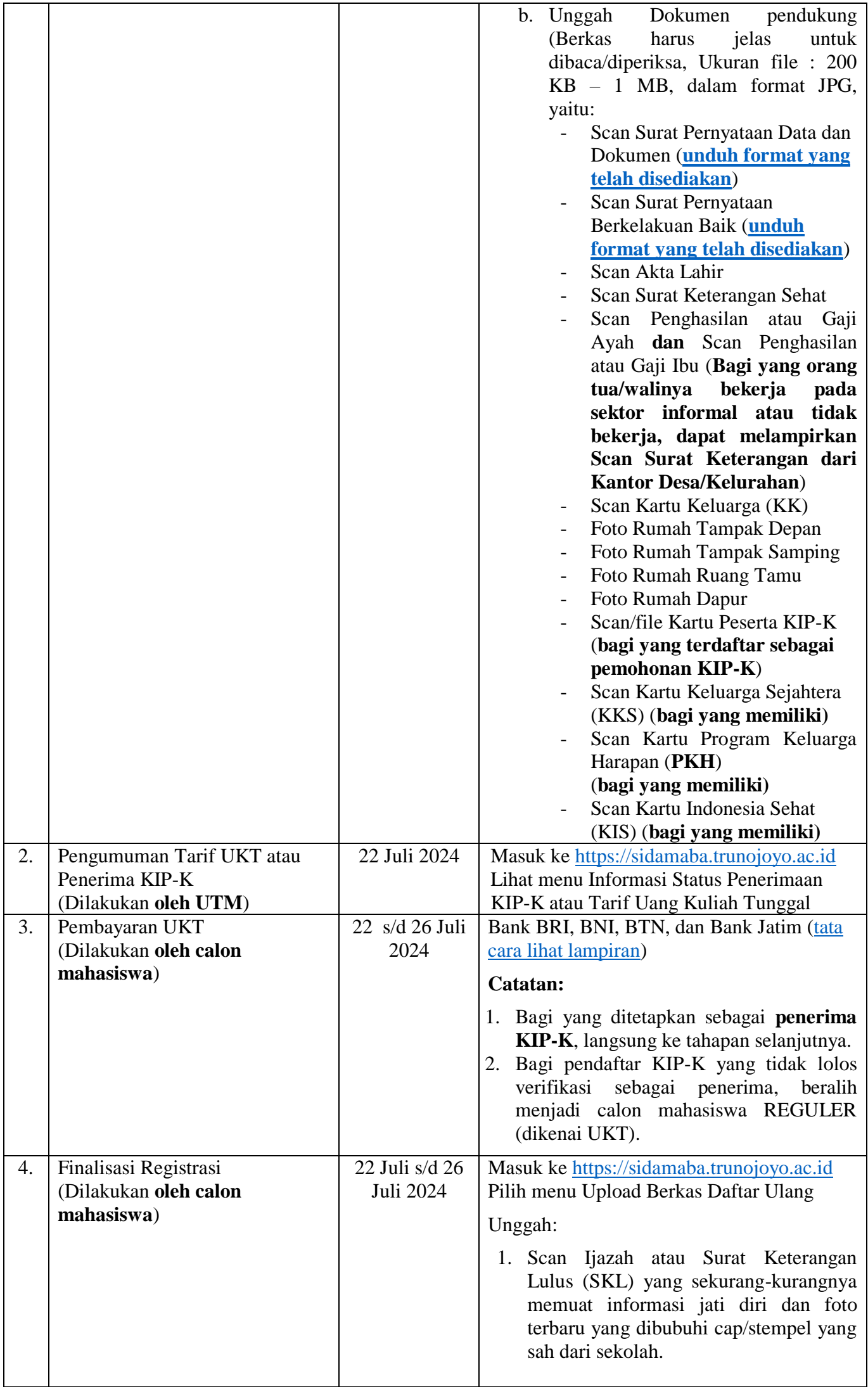

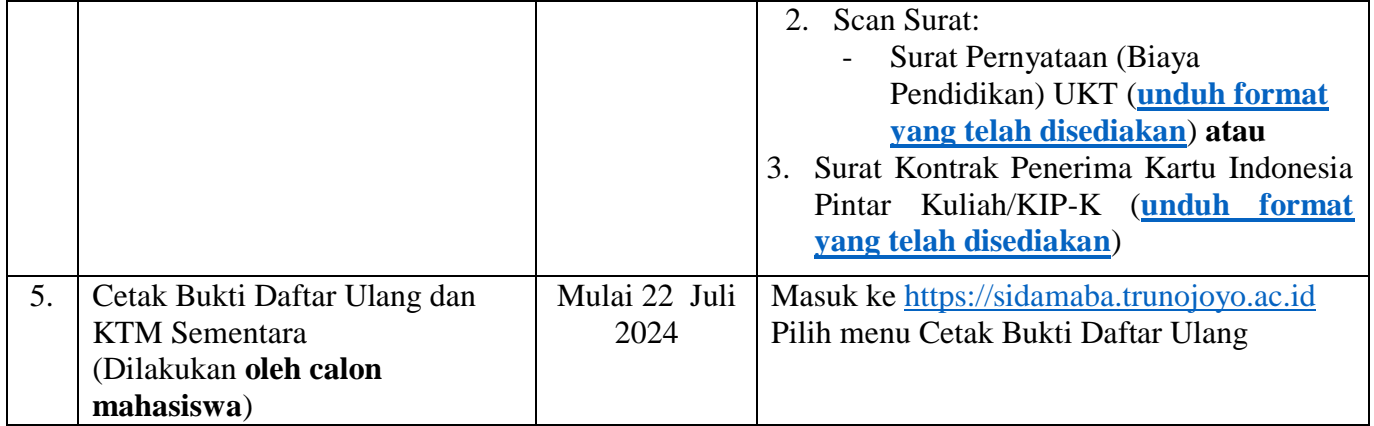

Setiap calon mahasiswa yang tidak dapat memenuhi ketentuan pengumuman ini, dinyatakan mengundurkan diri sebagai calon mahasiswa Universitas Trunojoyo Madura.

Jika dikemudian hari terdapat pengumuman atau perubahan Jadwal, maka akan diberitahukan kemudian melalui laman sidamaba.trunojoyo.ac.id dan trunojoyo.ac.id.

Demikian pengumuman ini disampaikan untuk diperhatikan dengan sebaik-baiknya.

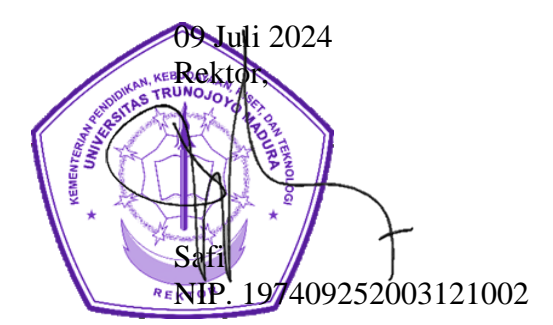

# **1. Tarif UKT**

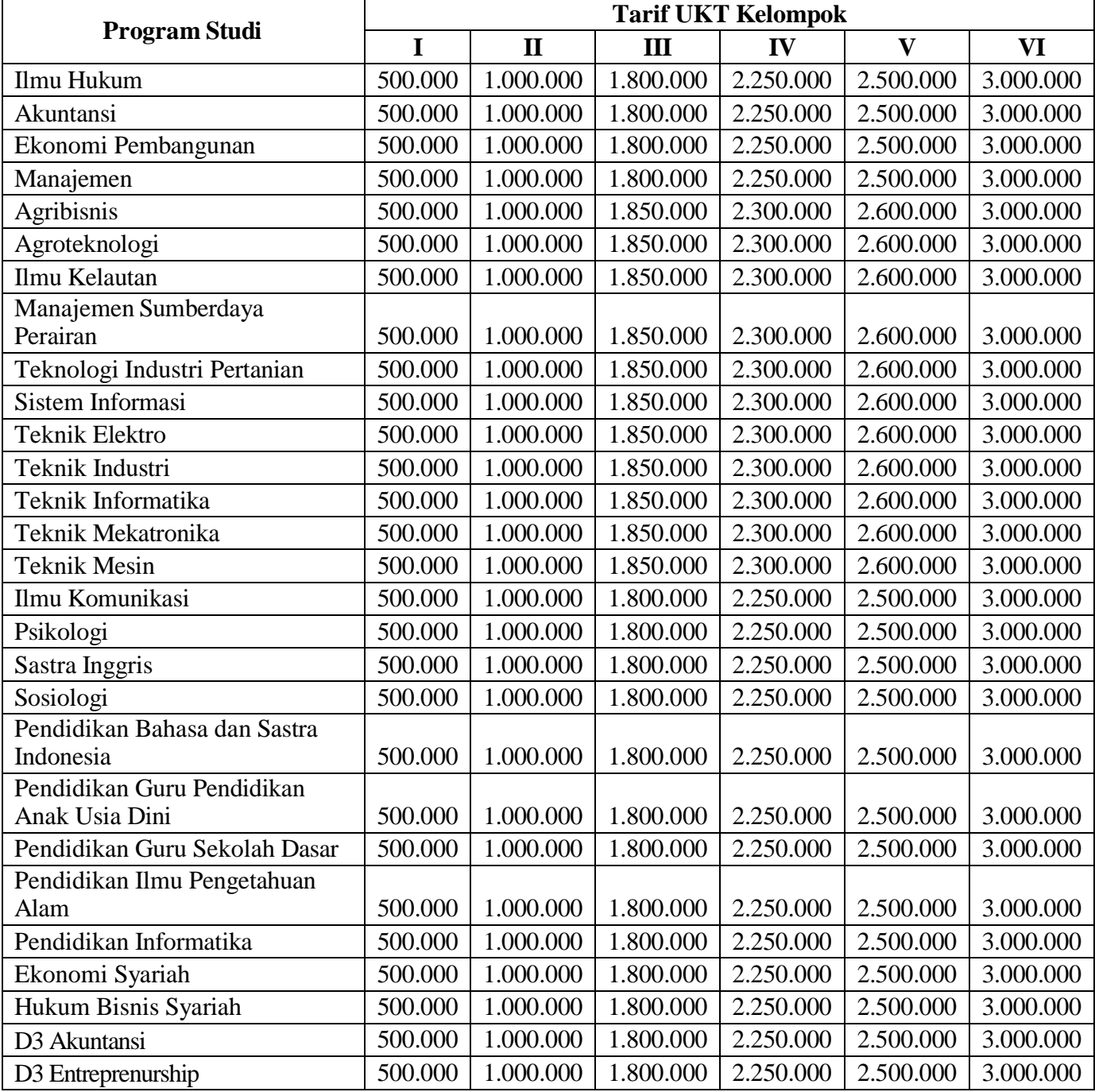

# **2. Tata Cara Pembayaran**

<span id="page-4-0"></span>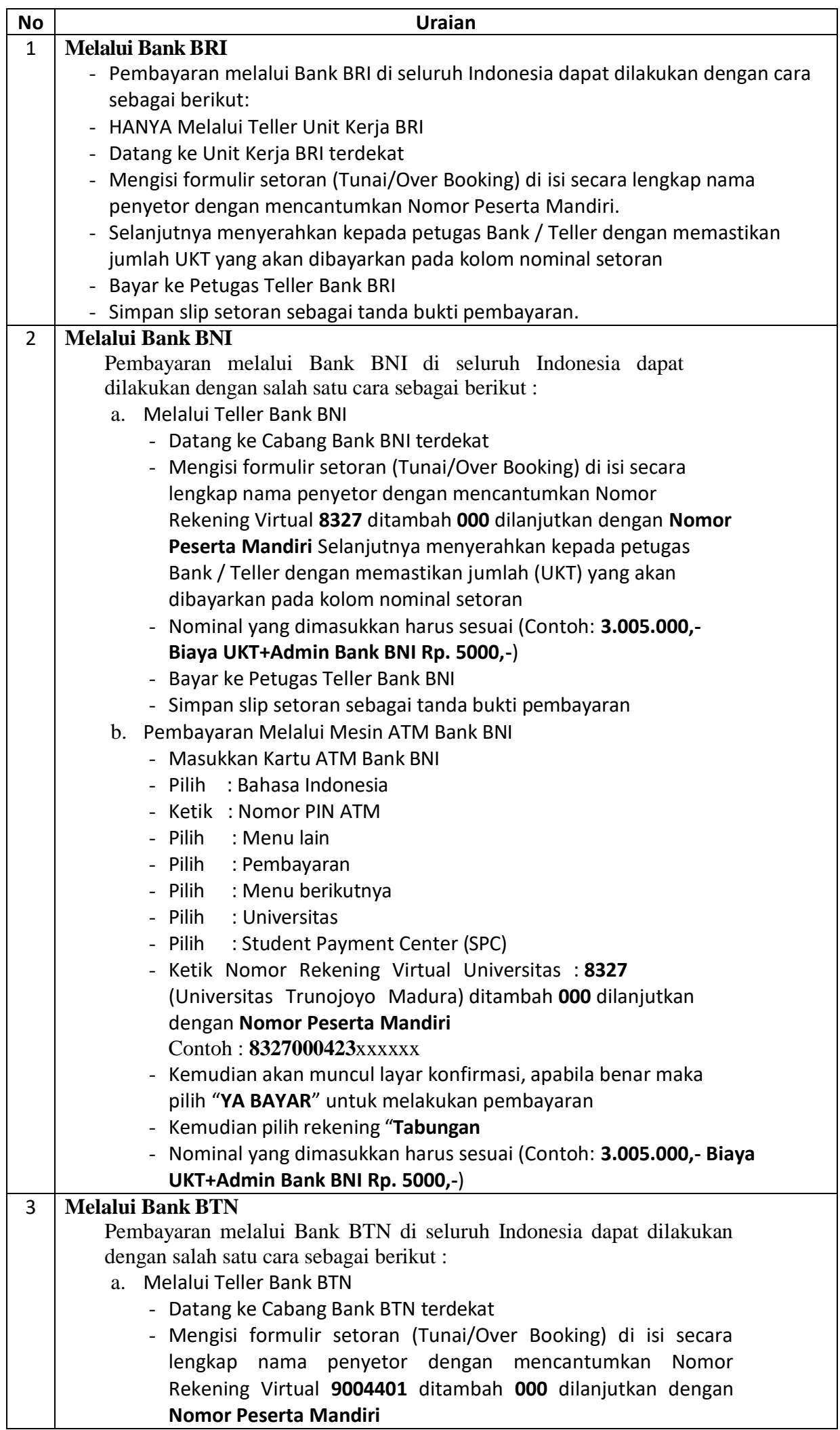

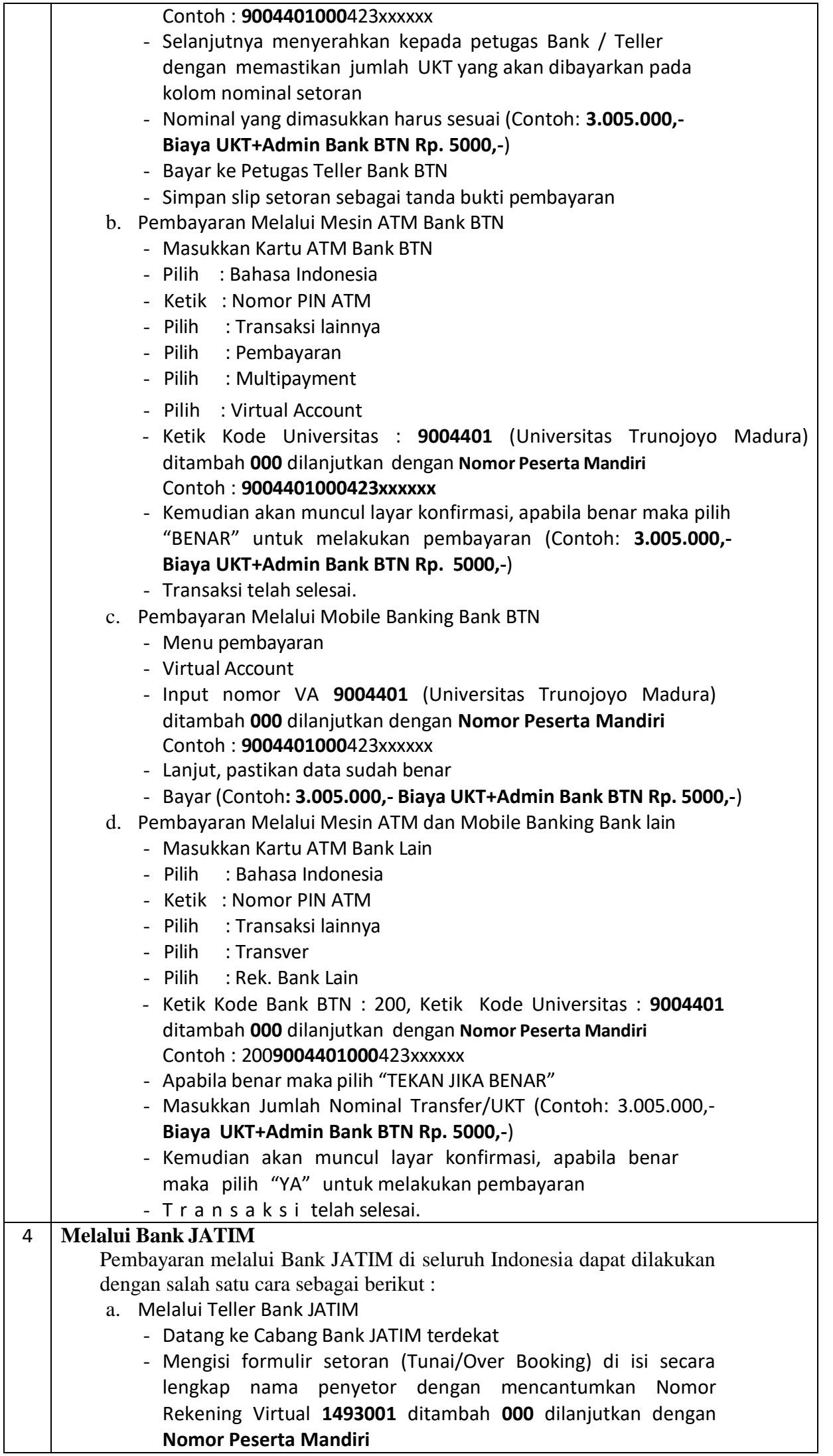

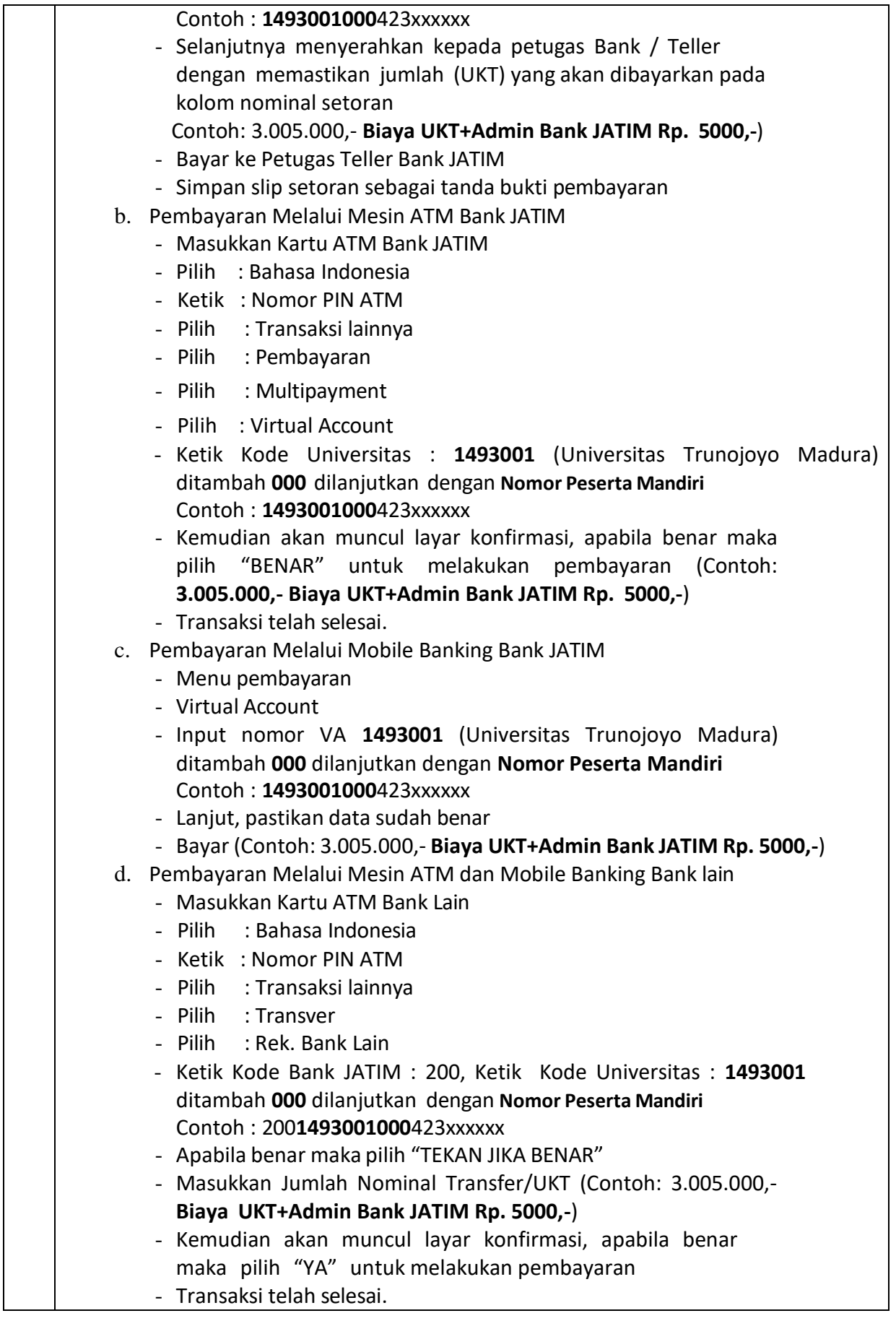